Paralelo: f. Matricula:...............Nombre: example and the example of Firma:

## TODOS LOS TEMAS SE REQUIEREN EN MATLAB

Tema1 (25 puntos). Un "nfora contien@0 fichasrojas y 10 fichas azules Cada jugado debe tomar una muestra alzar de5 fichasy determinar cu,ntas fichas rojas y cu,ntas fichas azules se obtuvieron.

Escriba un programaue simule el juego aran jugadores ymuestre el promedio de fichasojas y azulesque se obtuvieron en todos lo intentos.

R€brica: definici∙n de aleatorios (5 puntos), control por jugador (5 puntos), promedios (10 puntos), programaræstru@tpuntos)

TEMA2 (25 puntos) Las expresiones aritm,ticas en notacion INFIX establece que en medio los operandos (n...me[0s9]) debe existir un operador aritm,tico conocido (#,,\*, /). En la computadora a veces se necesita representar la operaci•n en notaci•n PREFEIX, la establece que primero se colocahoperadoraritm, tico y luegolos operandos Suponga que solamente tendr" como operandos meros de unafra. En la computadora a veces se necesita representar la operacion en notacion PREFEIX, la  $\frac{2+3}{9-6}$  -96<br>establece que primero se colocehoperadoraritm,tico y luegolos operandos<br>Suponga que solamente tendr, como operandos

y verifica que los 2 operandest, n en las posiciones inicial y final, y existe un operador

aritm, tico en la mitad. La funci•n devuelve 1 si es una cadena v"lida y 0 si es lo

b) Escriba la funci•m2prefix(cadena) la cual recibe una cadena de 3 caracteres previamentes validado (lame a la funci•n validar y convierta la operaci•n de notaci•n INFIX a notaci•n PREFIX.

R€brica: Definici∙n de funciones (5 puntos). Valida**de**m€meros y operador¢t5 puntos), cambio de notaci•n (10 puntos).

Tema3 (25 puntos). El formato GIF para im"genes digitales, last,cnica de color indexadocon 256 tonalidades de color por pixel 265] en una matrizie pixelesde tama‡onxm.  $\mu$  identificar y determinar las canti  $\frac{30}{30}$   $\frac{30}{30}$   $\frac{30}{30}$   $\frac{30}{30}$ <br>a identificar y determinar las canti  $\frac{170}{80}$   $\frac{170}{80}$   $\frac{170}{80}$   $\frac{170}{80}$   $\frac{170}{80}$   $\frac{170}{80}$   $\frac{170}{80}$   $\frac{1$ 

Se requiere separar los distintos colores, para identificar y determinar las canti sol de cada tonalidad de color mediante el uso deventor de frecuencias [055].

Realice una uncion colorimg (imagen) que reciba la matriz de una imagen de tama‡om y presentecomo resultado el vector de frecuenciade los colores indexados.

Nota:El rango de color es [255] y el puntero de frecuencias es2[36] Referenciahttp://www.ecured.cu/index.php/Color\_indexado R€brica: Definici•n de Funci•n (5 puntos), manejo de tama"o de matrizr(ஞ̃s)u vector de frecencias (15puntos).

Tema4 (25 puntos) Una tiendadministra pedidos ̂a electr•nicausando el men... mostrad‹ <sup>Men€</sup>

- Inventario esuna listade n c•digos de art^culos (n...meros enteros)a cantidad disponible de cada uno, y
- Pedidoesotra lista delosm tickets(n...meros enteros) junto conc•digo del art^culo queel clientedesea (un solo artˆculo por cliente) y la cantidad requerida.
- Inventario finaldeterminala cantidad total sobrante o faltante de cada artˆculo para atender las solitudes de todos los clientes y muestra el resultado. bedidos a electronicausando el men... mostrado Men€<br>art culos (n...meros enteros)a cantidad<br>2. Ingresar Pedido<br>3. Inventario Final<br>3. Inventario Final<br>por cliente) y la cantidad requerida.<br>total sobrante o faltante de cad

Realice un programa que administre con men. los datos de ambas listas.

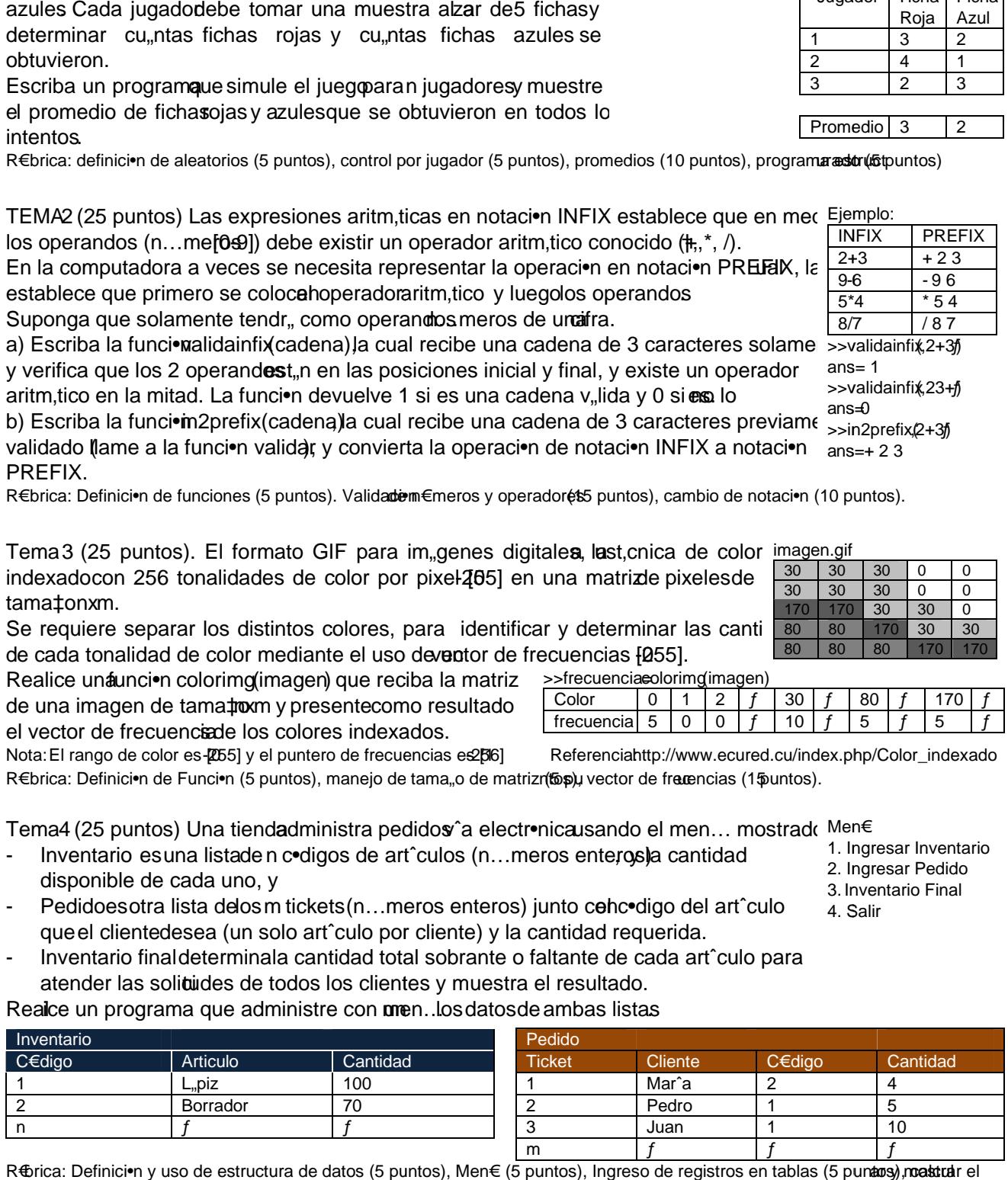

R⊕rica: Definici•n y uso de estructura de datos (5 puntos), Men€ (5 puntos), Ingreso de registros en tablas (5 puntos), noastruar el inventario final (10 puntos)

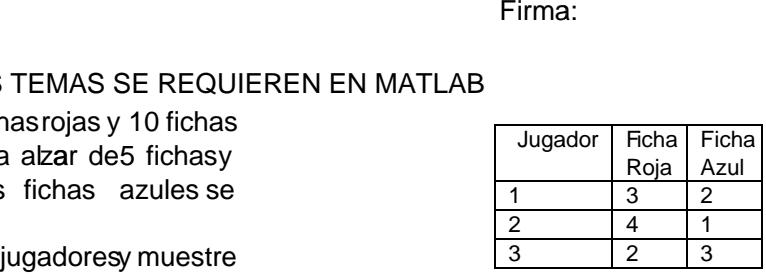

 $\mathfrak{p}$ 

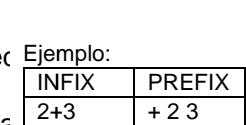

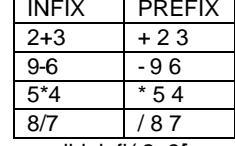

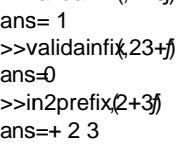

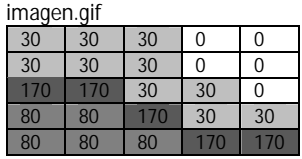

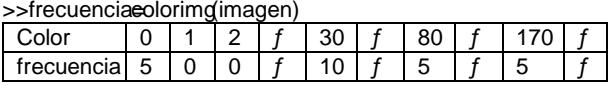

1. Ingresar Inventario

- 2. Ingresar Pedido
- 3. Inventario Final Final
- 4. Salir
- 

Promedio 3